#### ITEC 136 Business Programming Concepts

Week 06, Part 01 **Overview** 

#### FRANKLIN UNIVERSITY **NDED 1902**

## Week 6 Overview

- Week 5 review
	- Exam 1 (no new material)

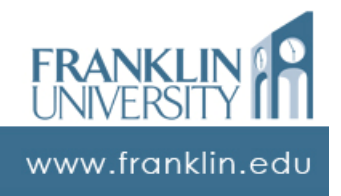

# Week 6 Overview

- Outcomes
	- Sketch the solution to a problem requiring iteration.
	- Write correct iterative code to solve a given problem.
	- Identify and correct common loop errors such as off-by-one errors, infinite loops, and non-executing loops.

ww.franklin.edu

#### **ITEC 136** Business Programming Concepts

Week 06, Part 02 Repetition

#### FRANKLIN UNIVERSITY DUNDED 1902

# Repetition

- Repetition (aka Iteration)
	- Not many problems are solvable using only straight line and conditional execution with if/else and case statements.
	- Need an additional control structure that lets us execute the same code while some condition is true.

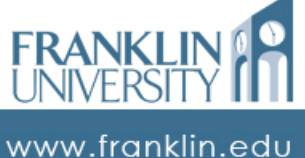

# Repetition

- Example:
	- Input a number representing the length of a line and then "draw" the line using asterisks:
	- Input: 6, output: \*\*\*\*\*\*

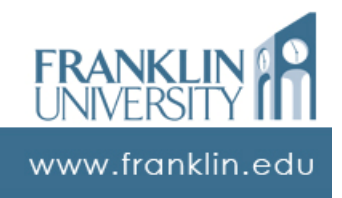

# Repetition

#### • An effort without repetition:

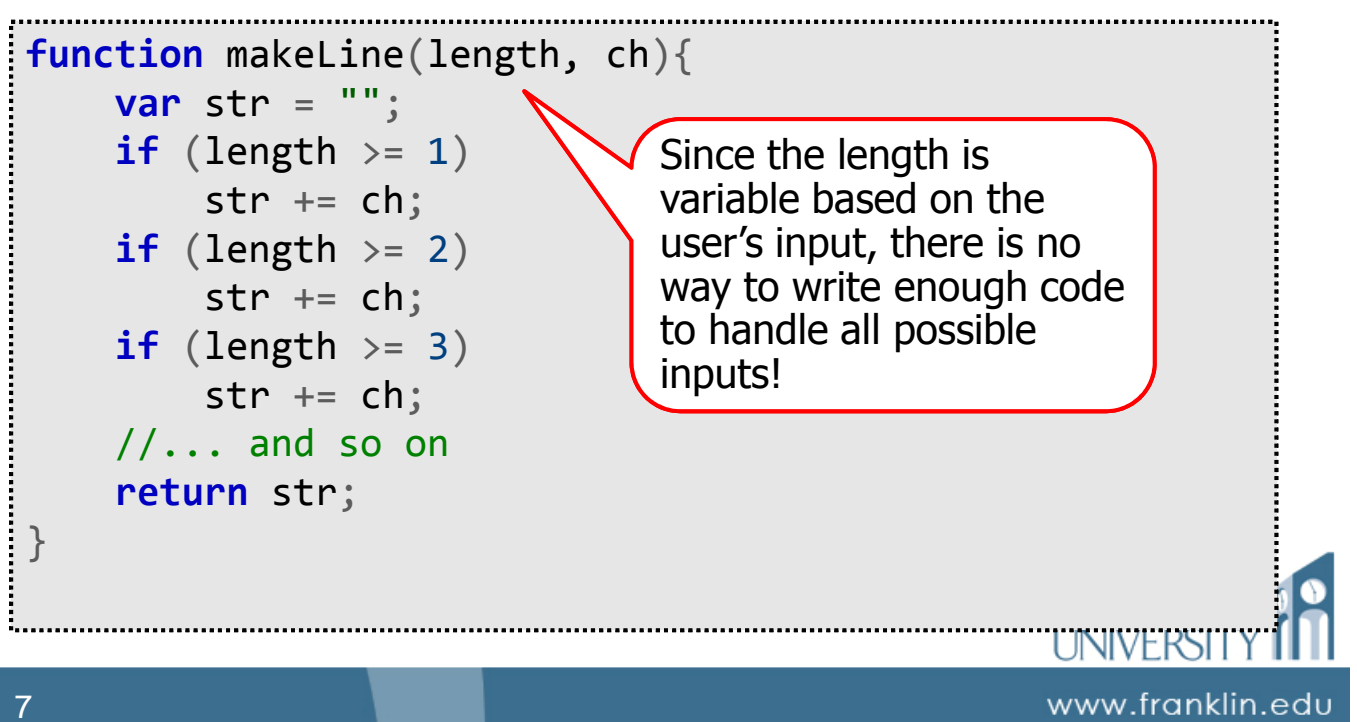

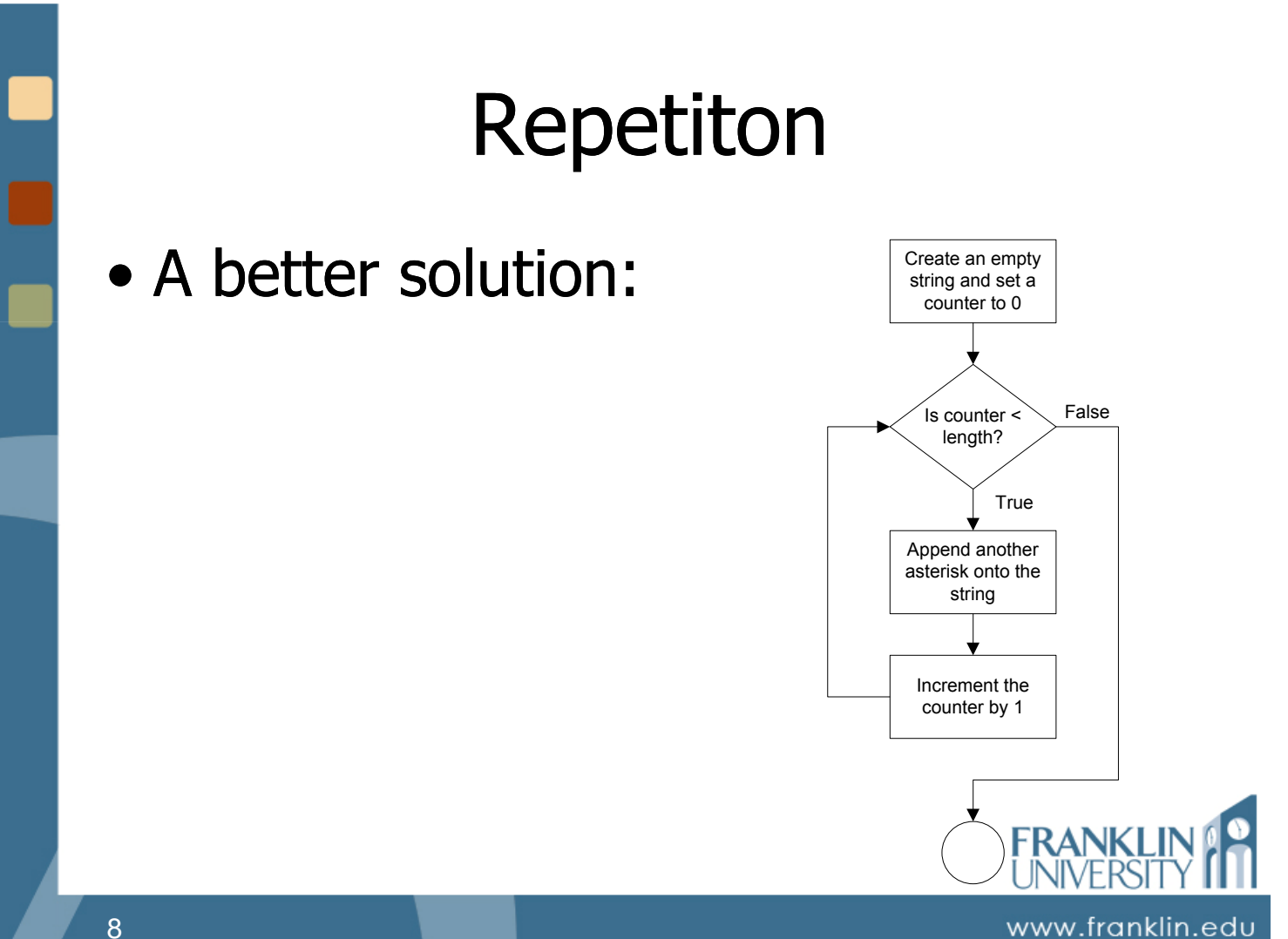

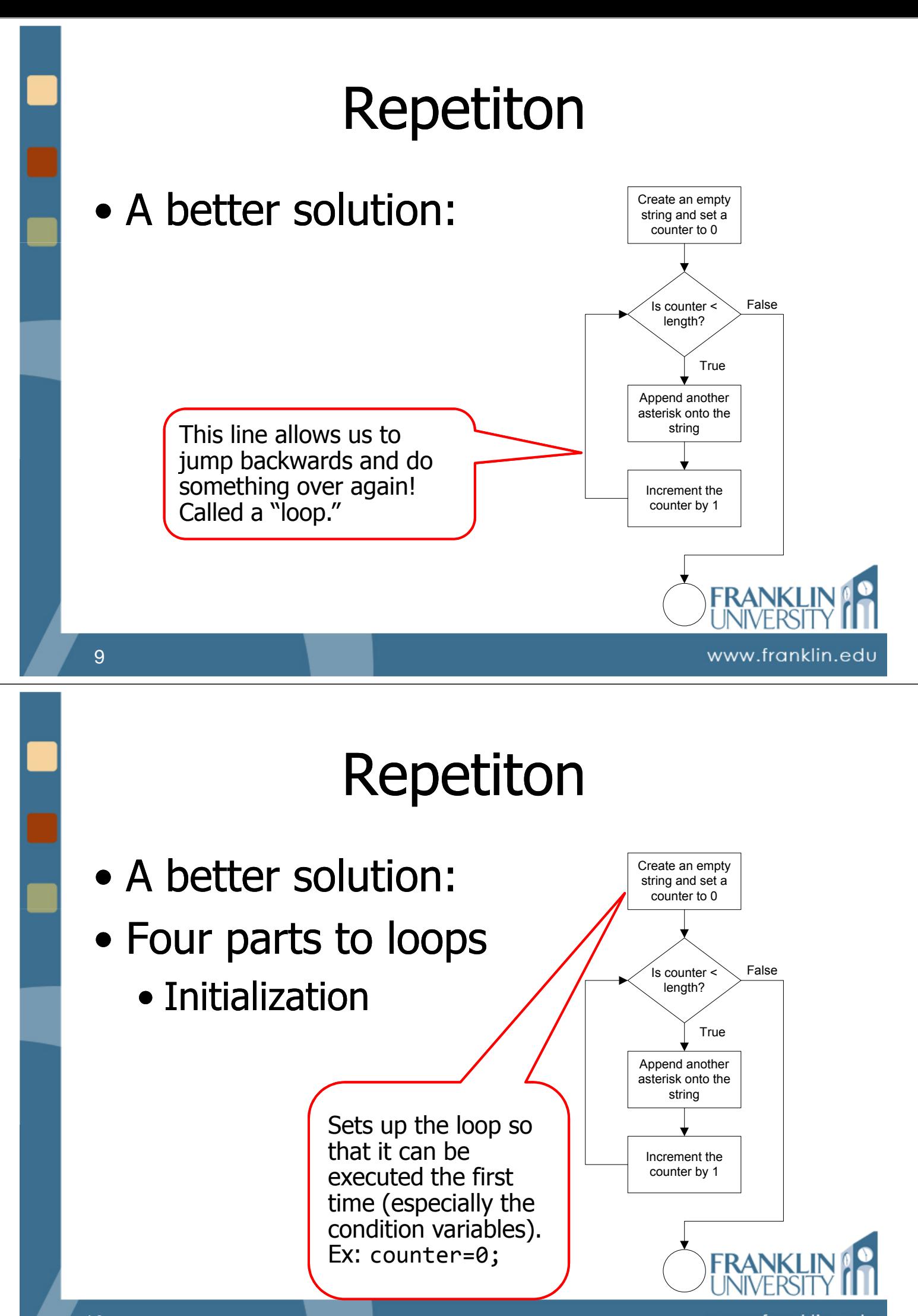

www.franklin.edu

## Repetiton

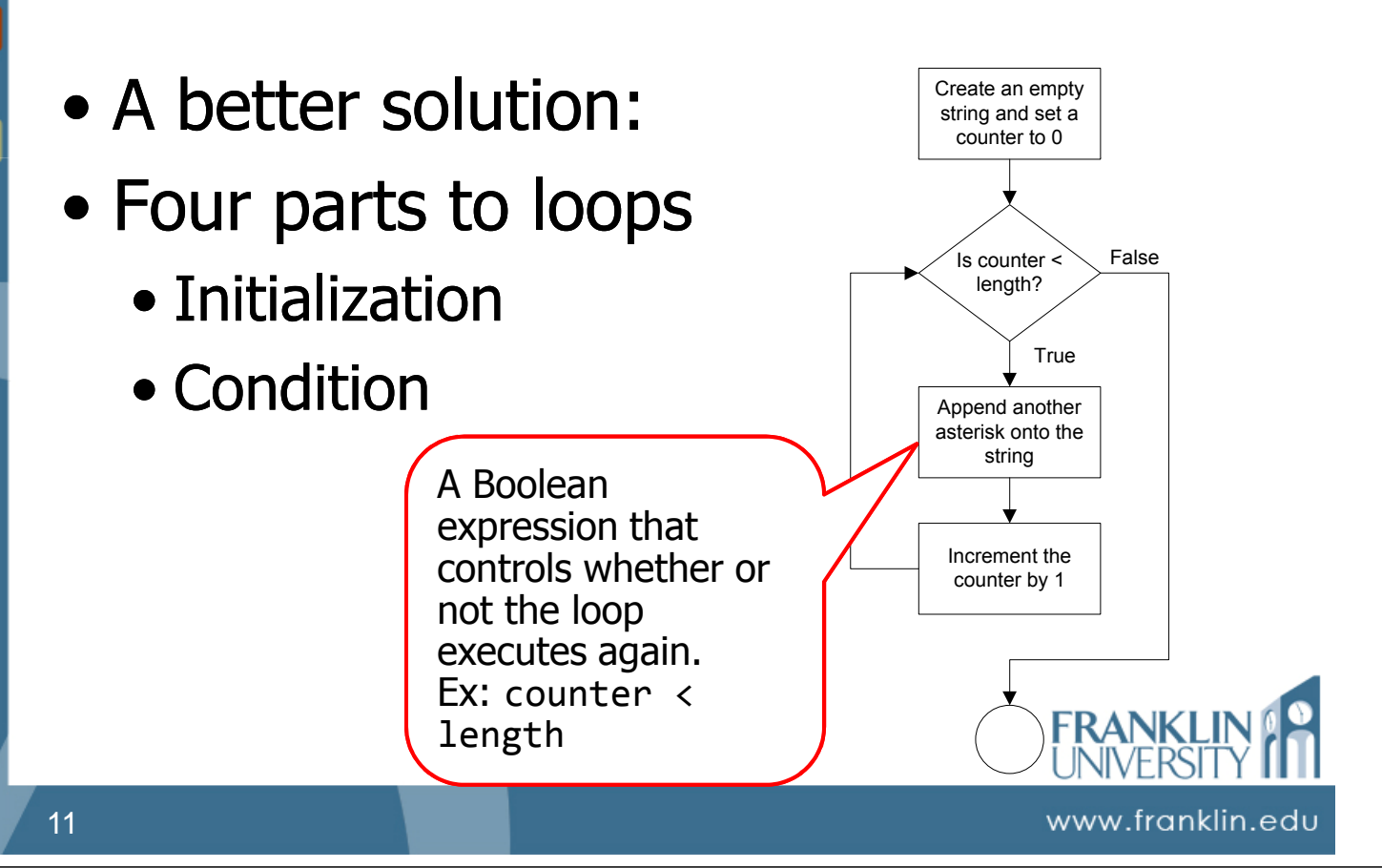

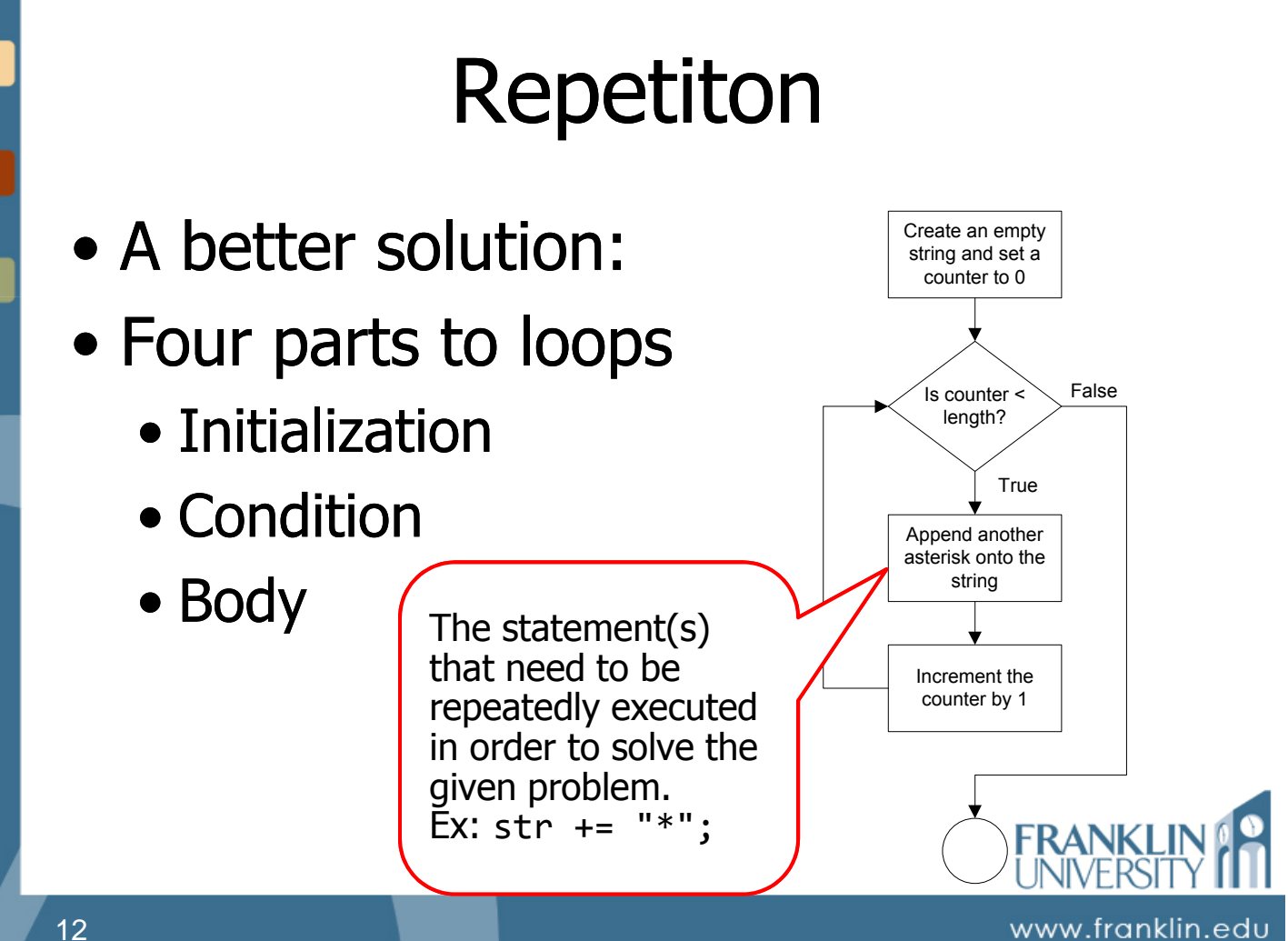

# Repetiton

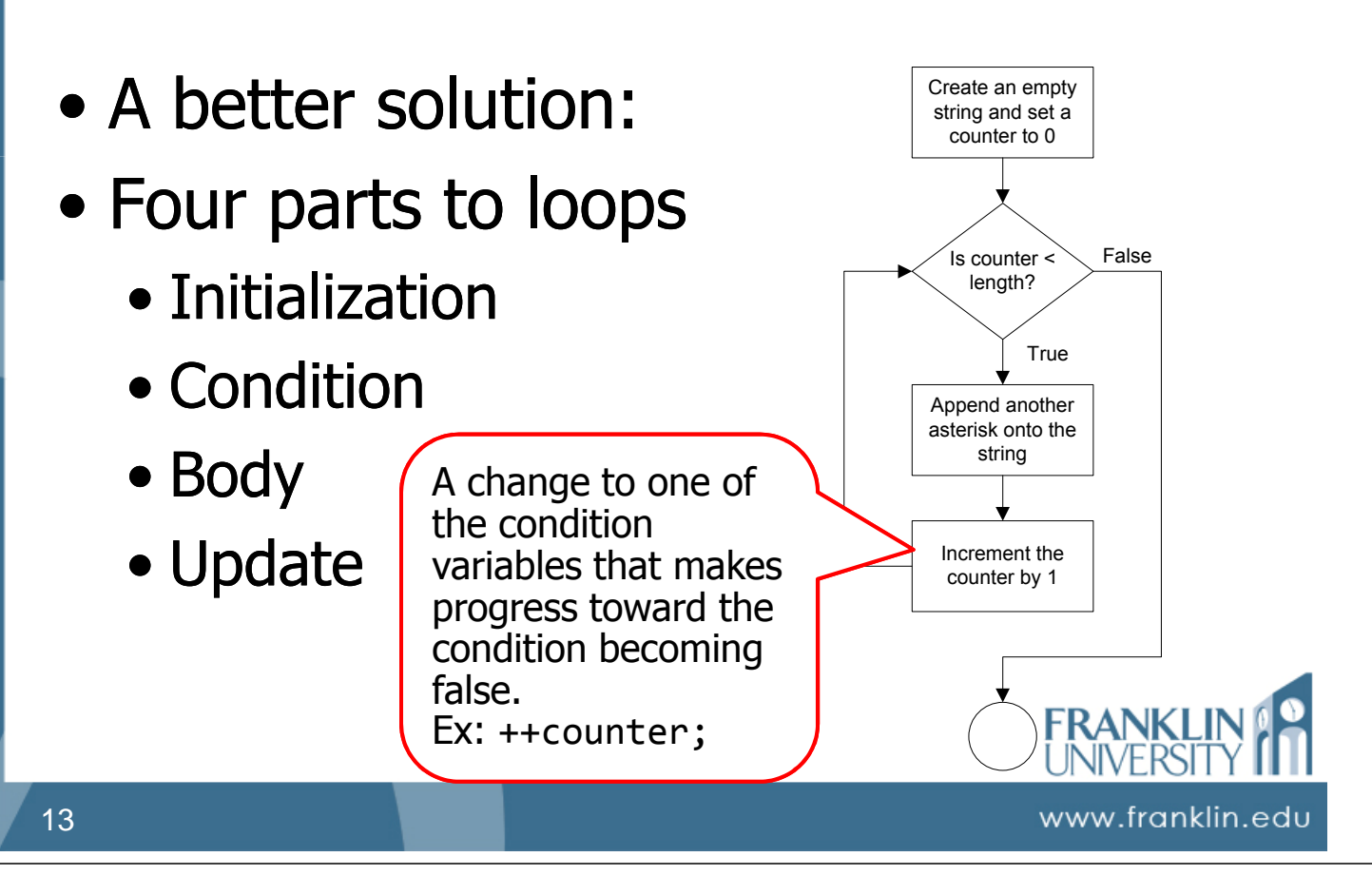

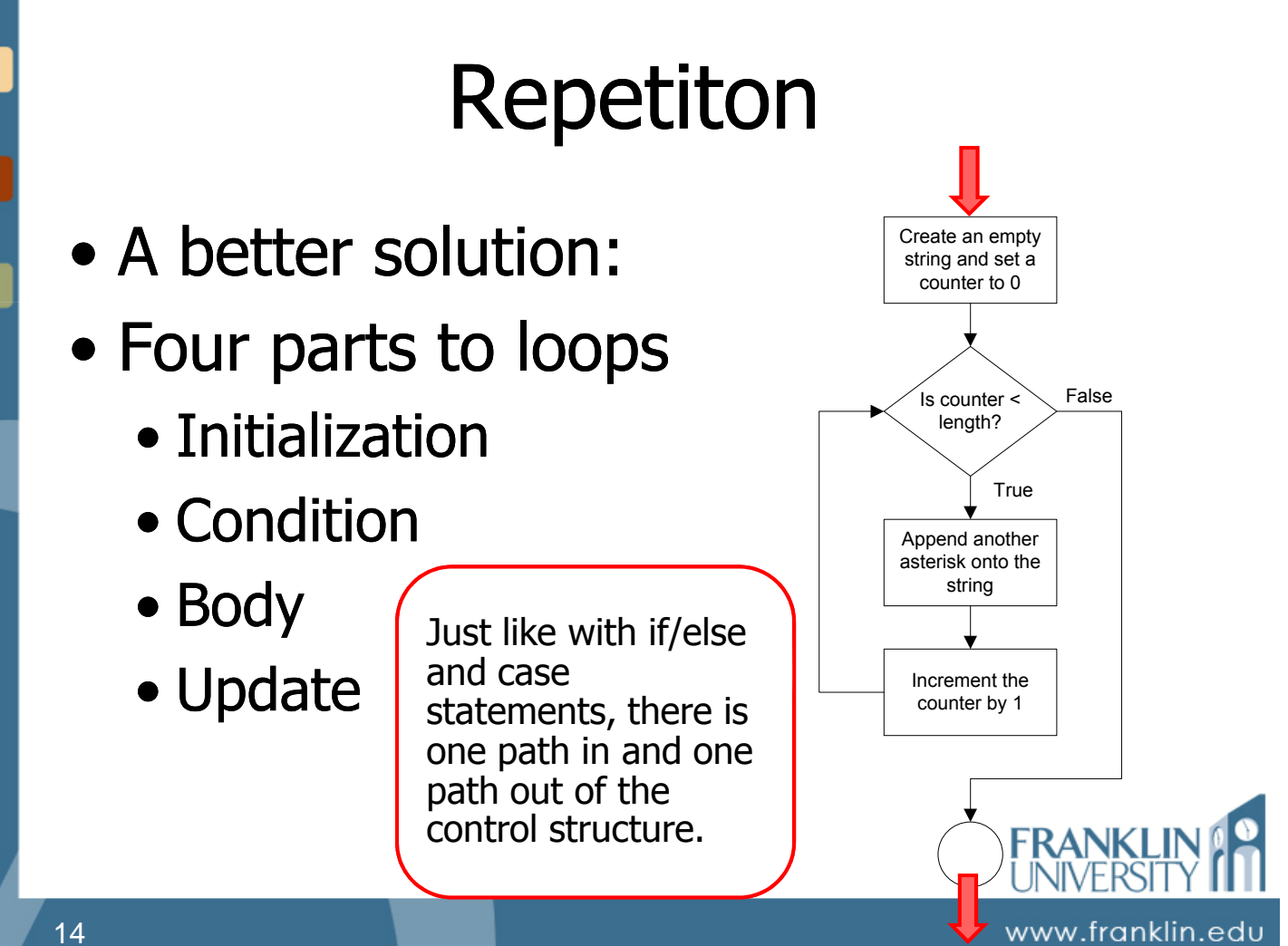

# Repetition

#### • Try it yourself

• Suppose makeLine(length, ch) exists, and produces a string of the given length using the given character.

• Use makeLine to create a loop that produces a right triangle of a given height: \*

Here, the height is 5.

\*\* \*\*\* \*\*\*\* \*\*\*\*\*

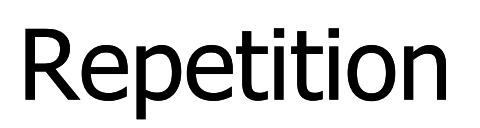

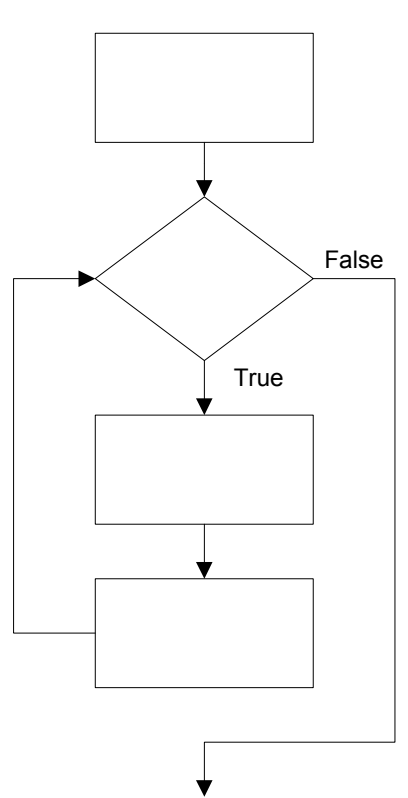

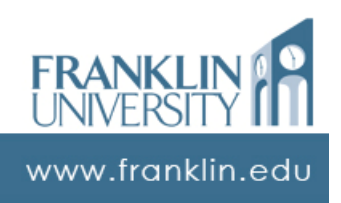

FRANKI

www.franklin.edu

# Repetition

- Pre-test loops **the set initialization** 
	- Condition is evaluated before the body of the loop is executed.
	- Key idea: body may not ever execute.

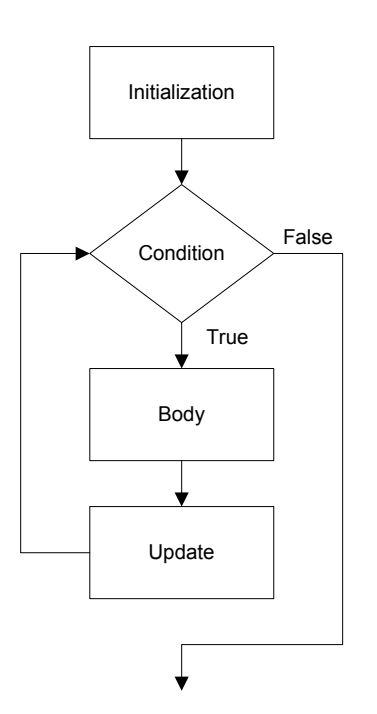

FRANKI

www.franklin.edu

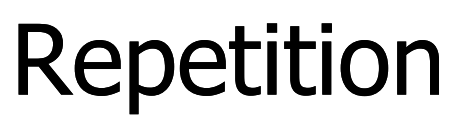

- $\bullet$  Post-test loops  $\qquad \qquad$ 
	- Condition is evaluated after the body of the loop is executed.
	- Key idea: body always executes at least once

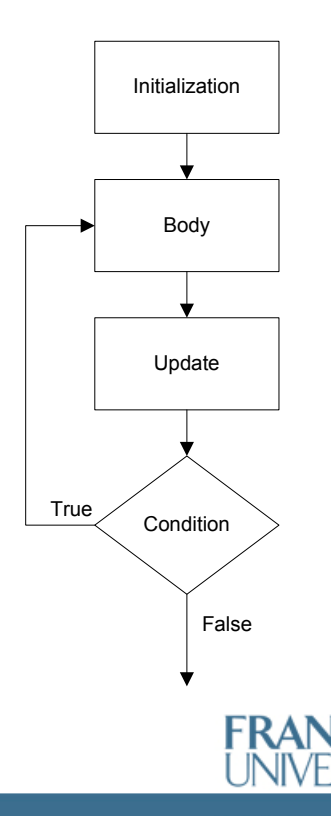

www.franklin.edu

#### ITEC 136 Business Programming Concepts

Week 06, Part 03 Loop structure syntax

#### FRANKLIN UNIVERSITY **DUNDED 1902**

### while loops

- While loops:
	- Pre-test loop syntax

**while** (condition) { body\_statements;  $\}$  All that is really

required. But, which of the four parts are missing?

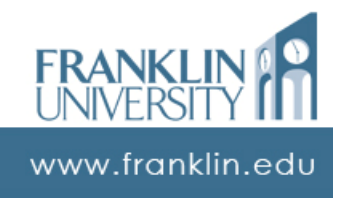

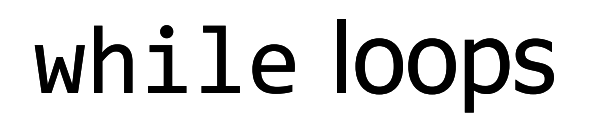

- While loops:
	- Pre-test loop syntax
		- initialization; **while** (condition) { body\_statements; update\_statement; }

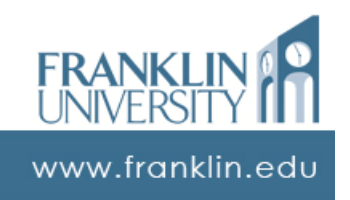

#### while loops

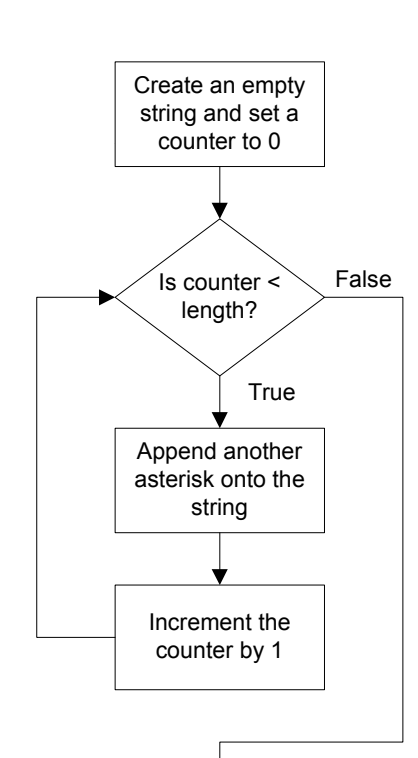

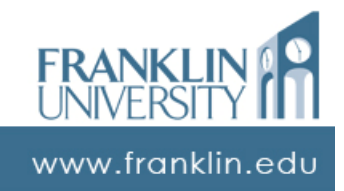

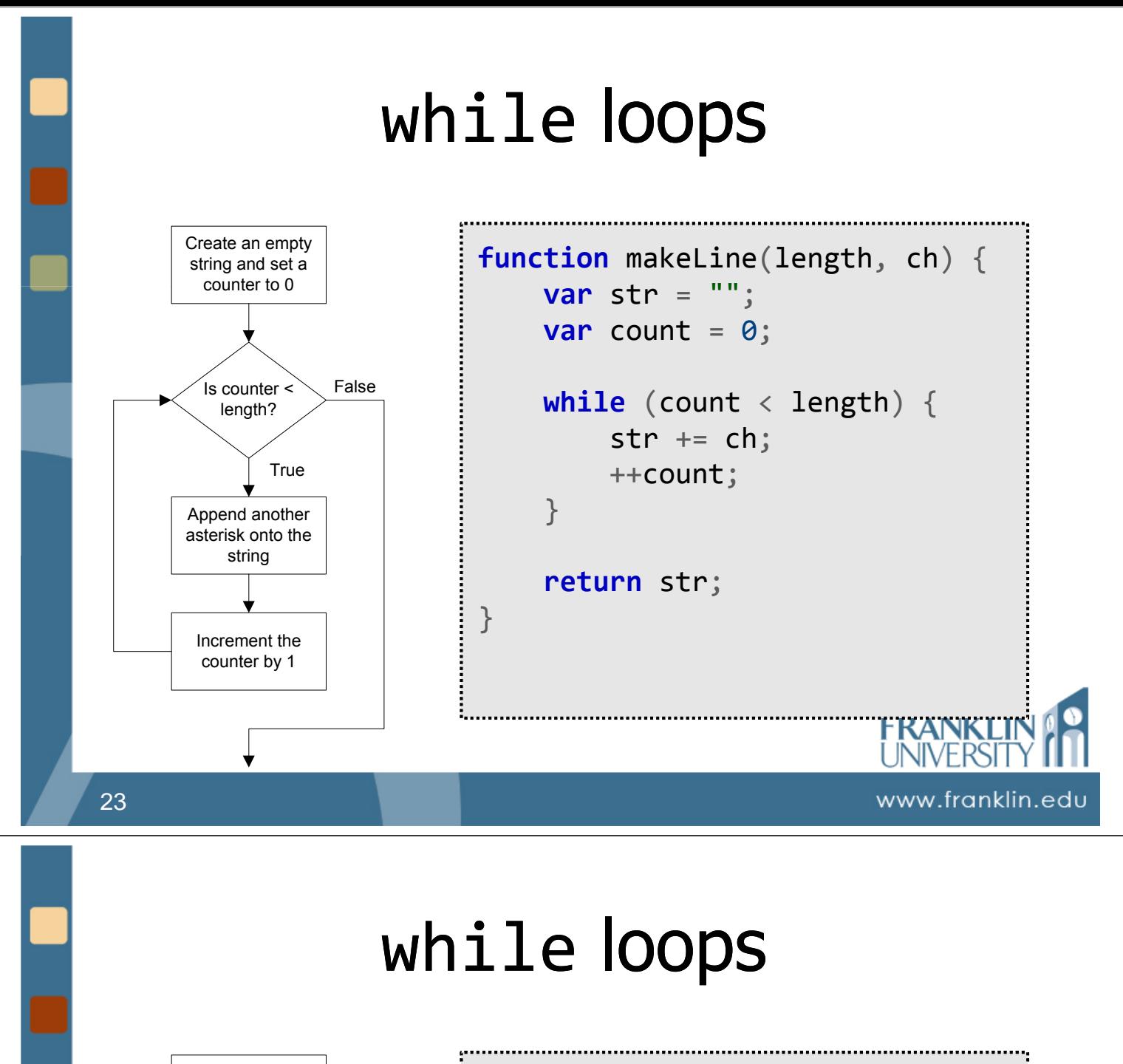

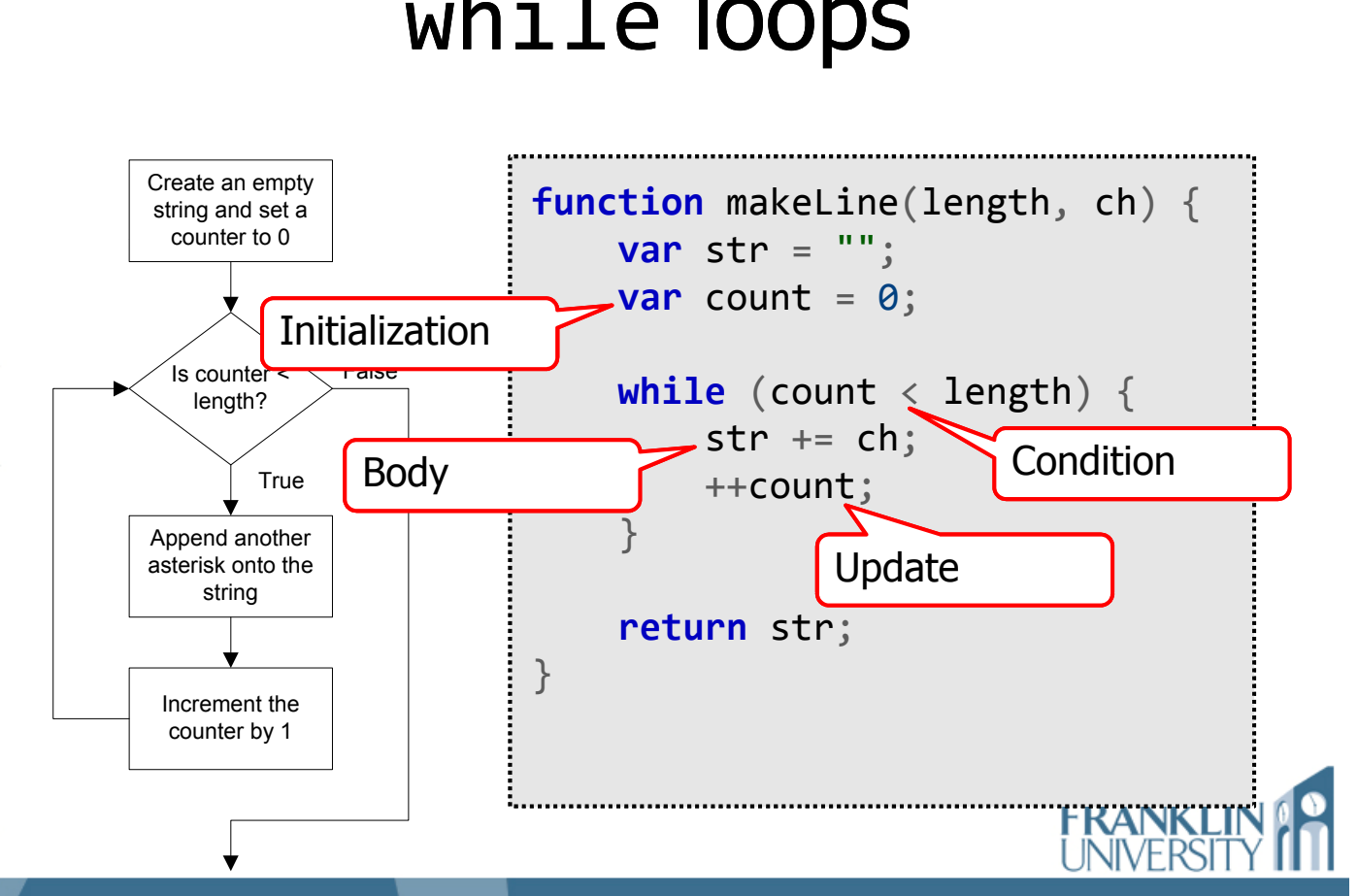

www.franklin.edu

# while loops

- Try it yourself:
	- Write the function makeTriangle(height, ch) that will produce the string containing a righttriangle.

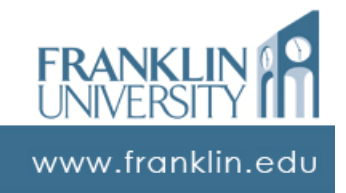

## while loops

**function** makeTriangle(height, ch) {

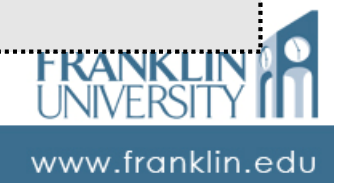

}

# while loops

- A little harder problem:
	- Write a function isPrime(number) that determines if the given number parameter is prime (i.e. is only divisible evenly by 1 and itself).
		- Hint 1: loop through all the numbers  $[2...(number-1)]$
		- Hint 2: if the remainder when dividing is zero (modulus), then it is not prime.

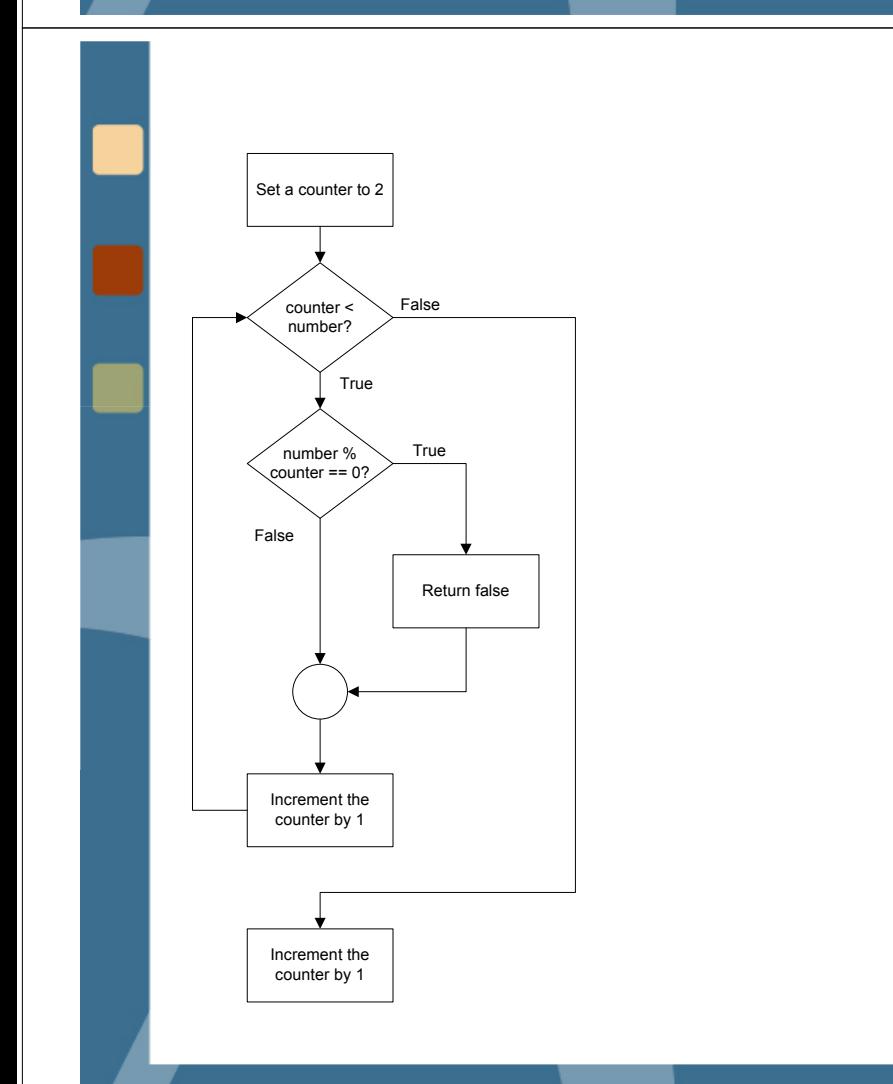

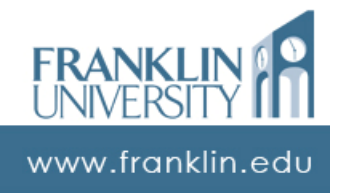

www.franklin.edu

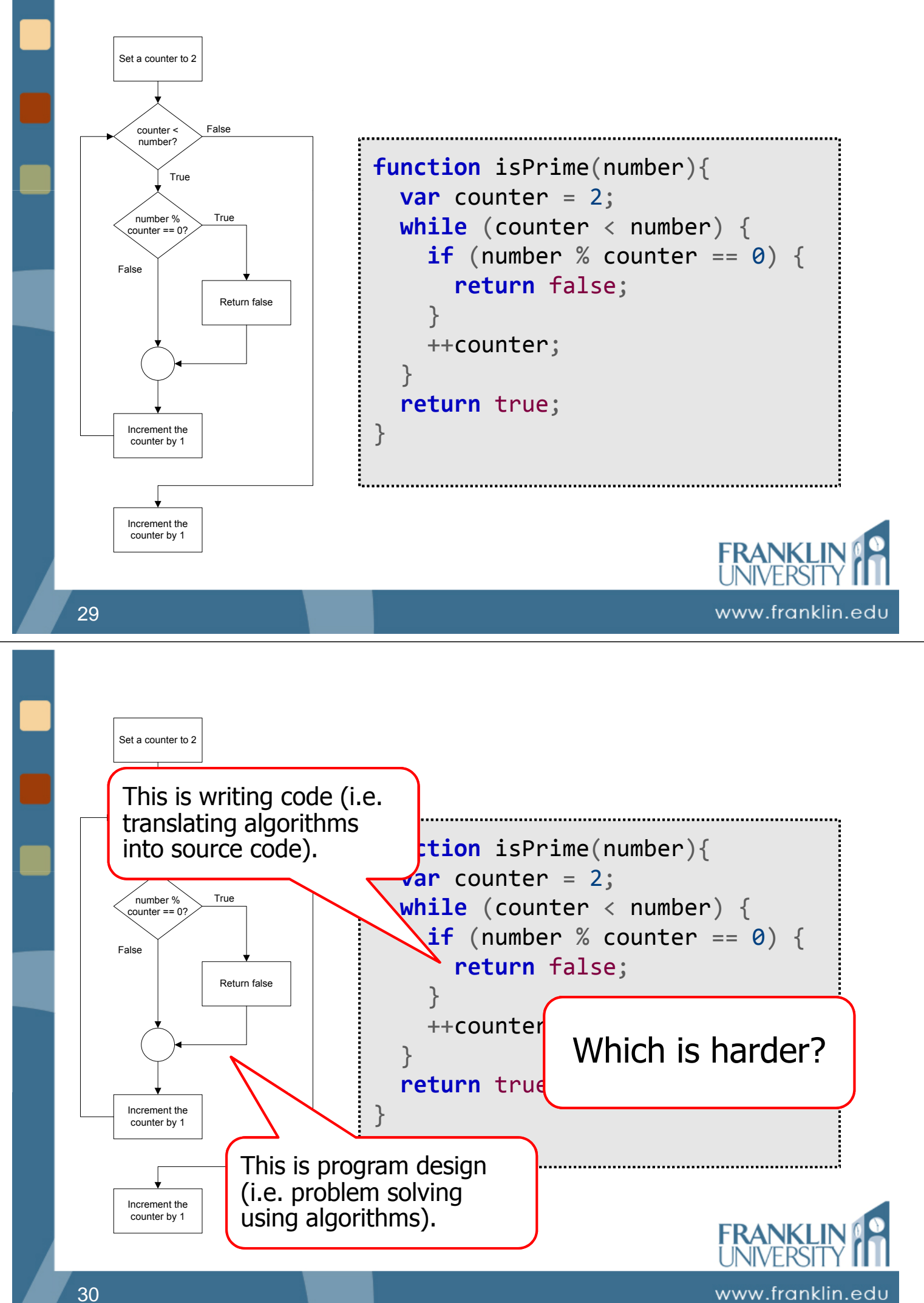

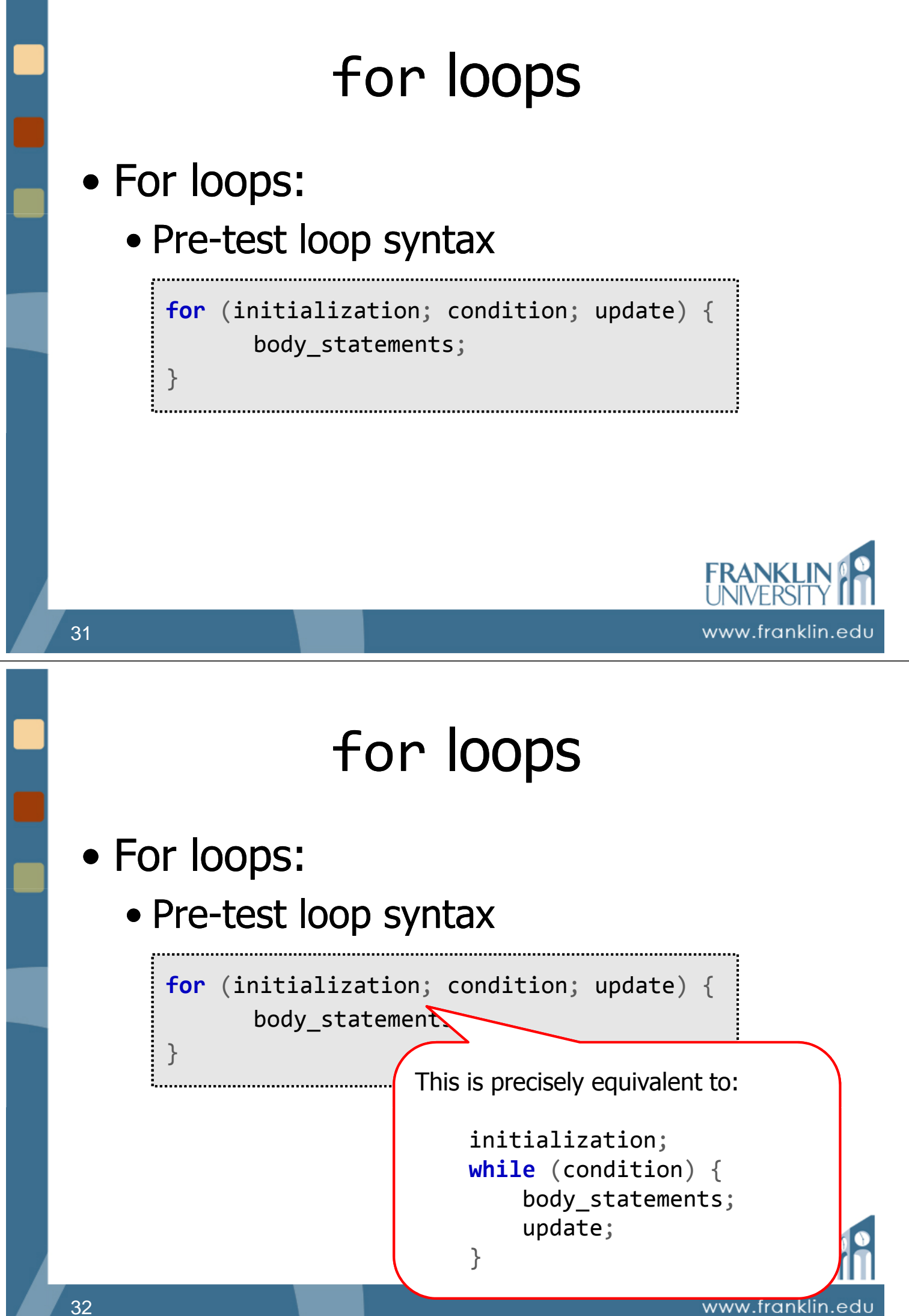

# for loops

#### • Rewriting is Prime using a for-loop

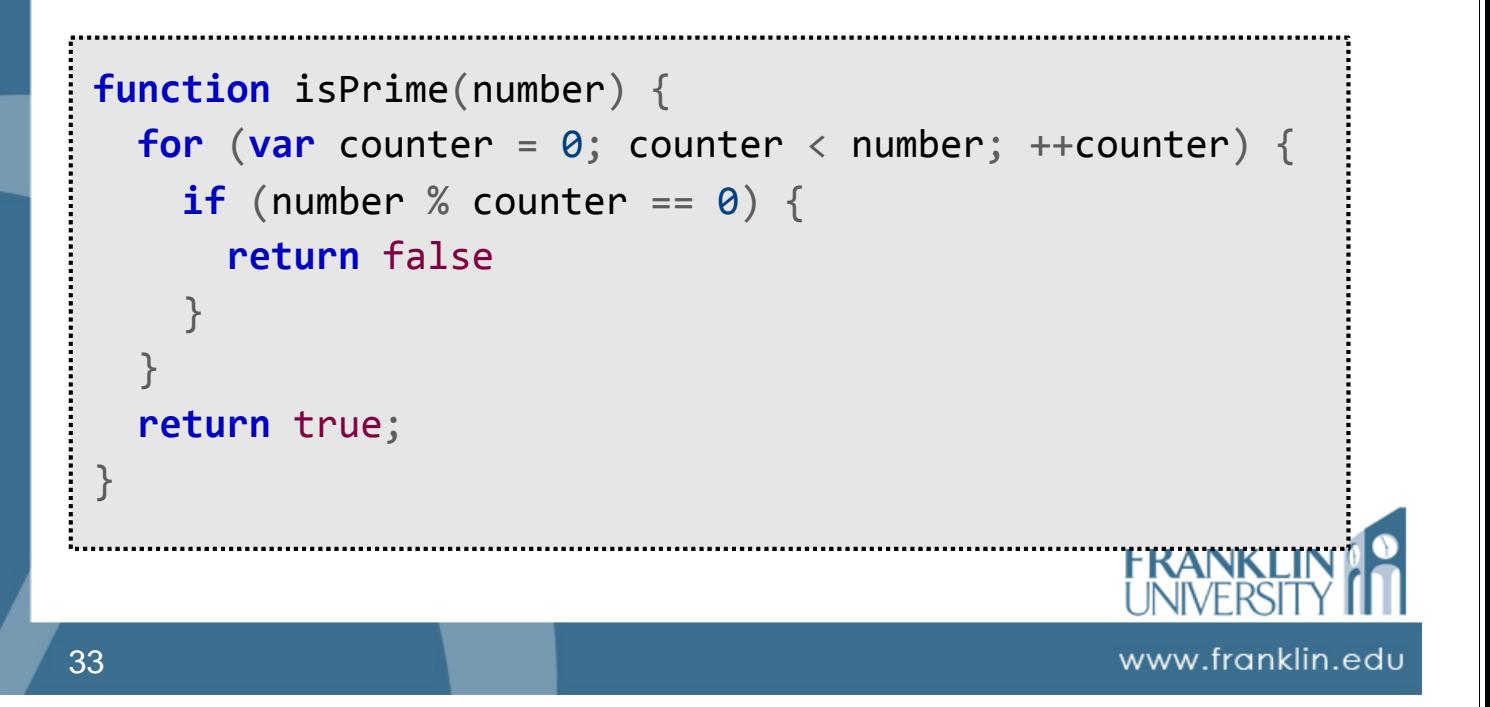

## for vs. while loops

- When to use for vs. while
	- Equivalent at runtime
	- while loops are a little more flexible (i.e. the update step can be conditional or in the middle of the body)
	- for loops are generally used for counting (i.e. the bounds are known)

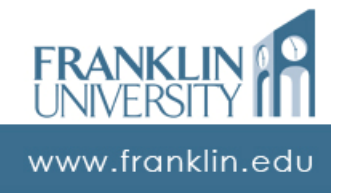

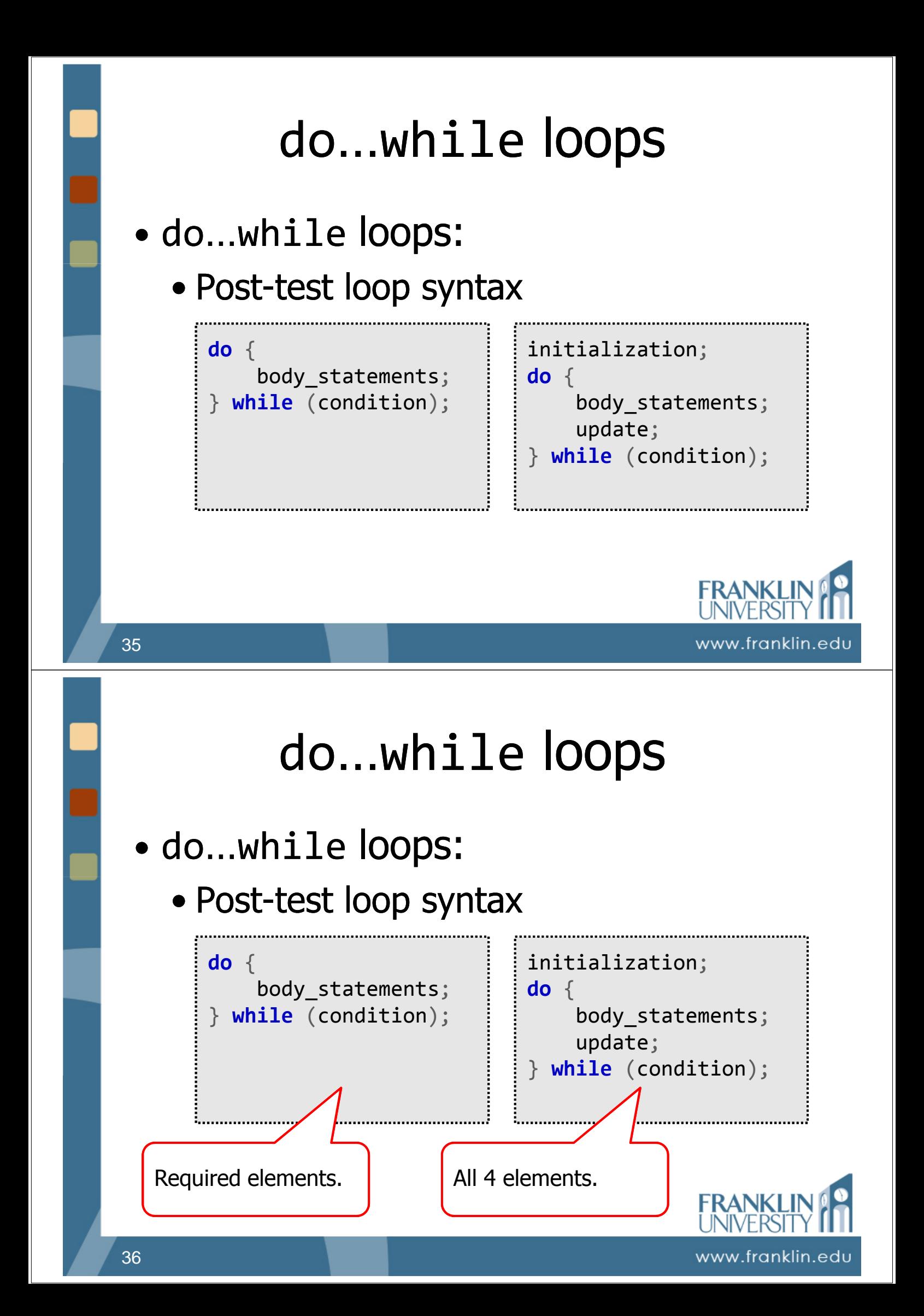

# do…while loops

- Post-test loops
	- Body always guaranteed to execute at least once.
	- But, we could still copy-and-paste the body above a pre-test loop and achieve the same results.

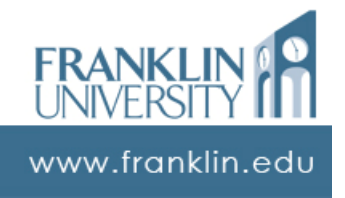

www.franklin.edu

### do…while loops

• Example: read input using prompt() ensuring that the user enters a positive number Key idea: initialization

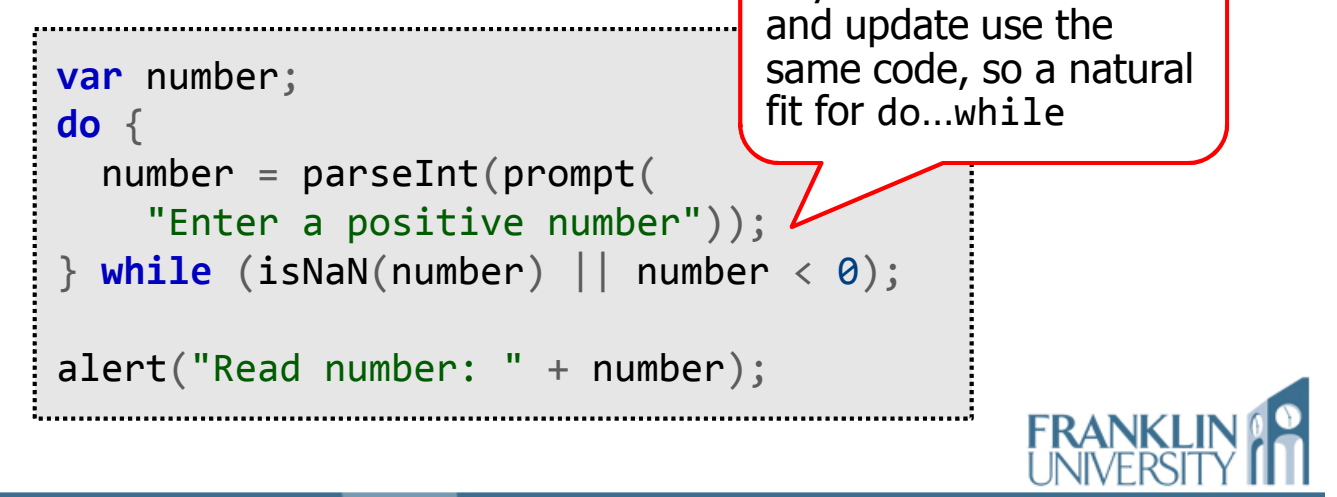

#### ITEC 136 Business Programming Concepts

# Week 06, Part 04 Case study: Investment Calculator<br>FRANKLIN UNIVERSITY

**FOUNDED 1902 .** 

### Case study

#### **Investment Calculator**

Author: Todd A. Whittaker

Annual contribution: 600

This program calculates the future value of an ongoing investment (i.e. an annual contribution to a retirement account) using compounding interest.

- Innuts:

Number of years: 5 Interest rate:

Execute

Output:

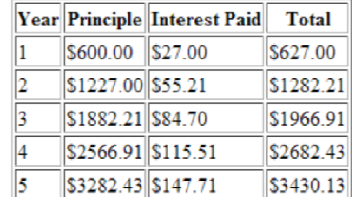

 $45$ 

Total contribution: \$3000.00 Total interest: \$430.13

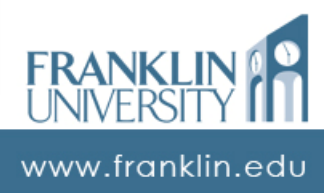

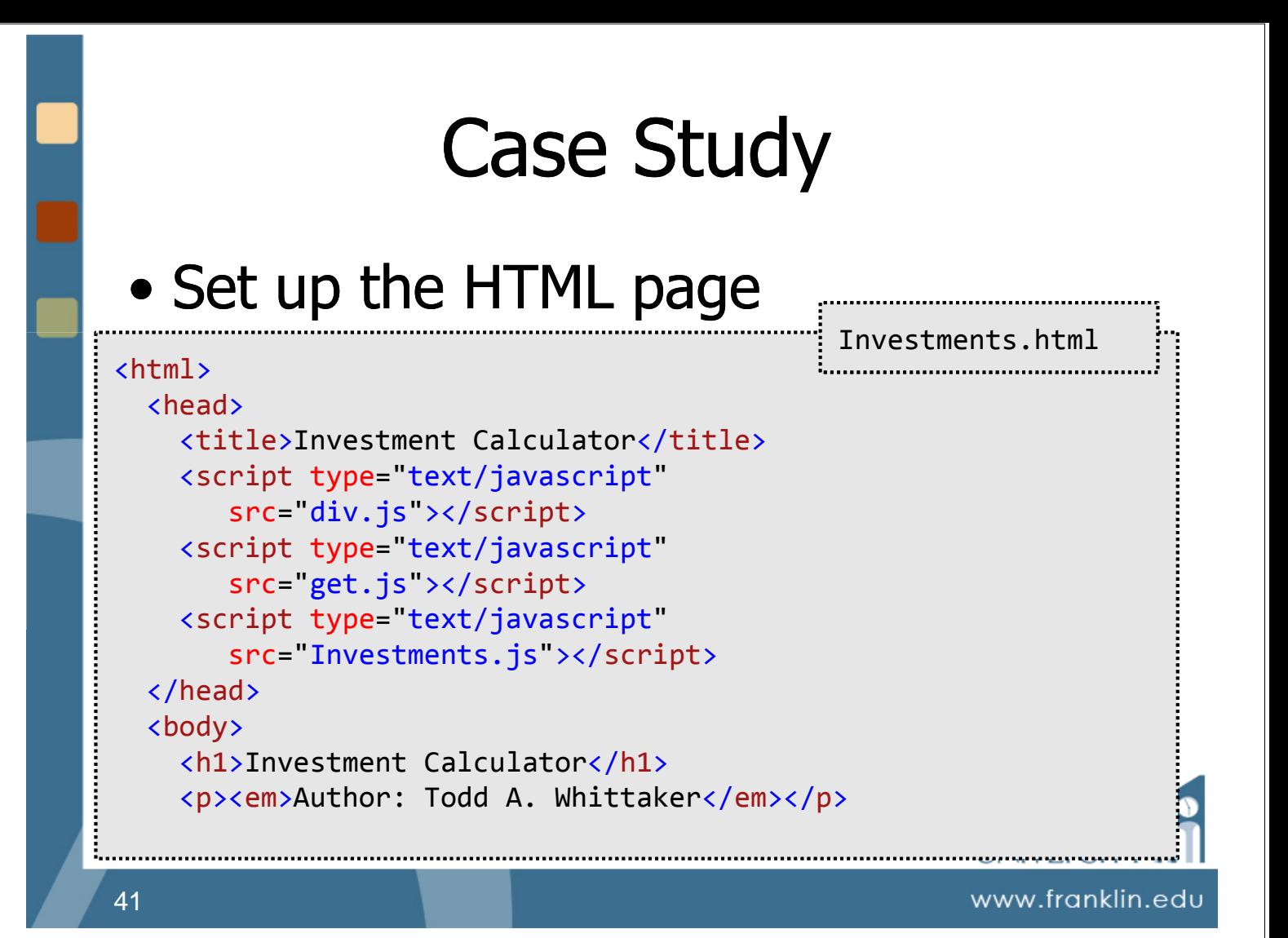

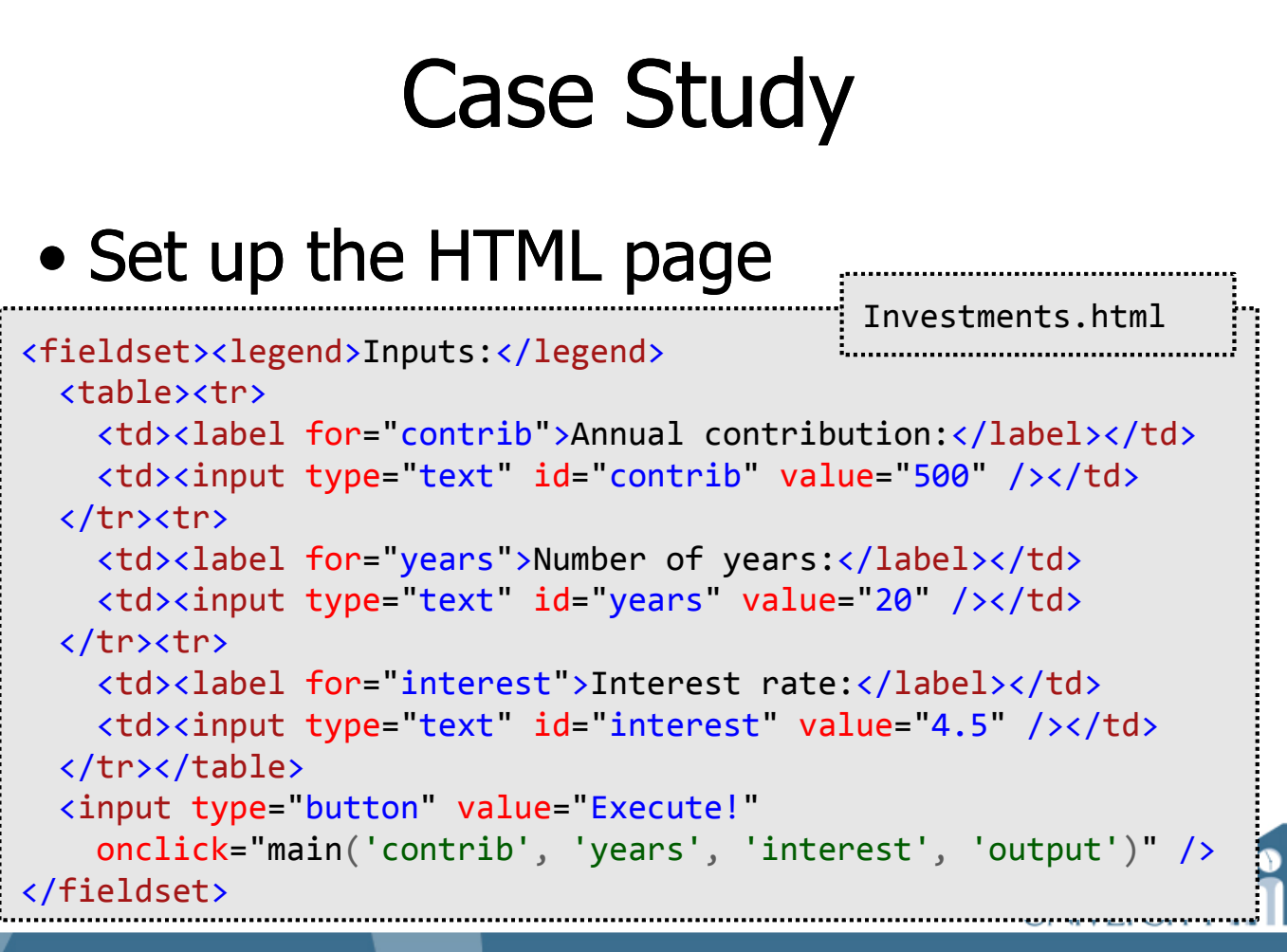

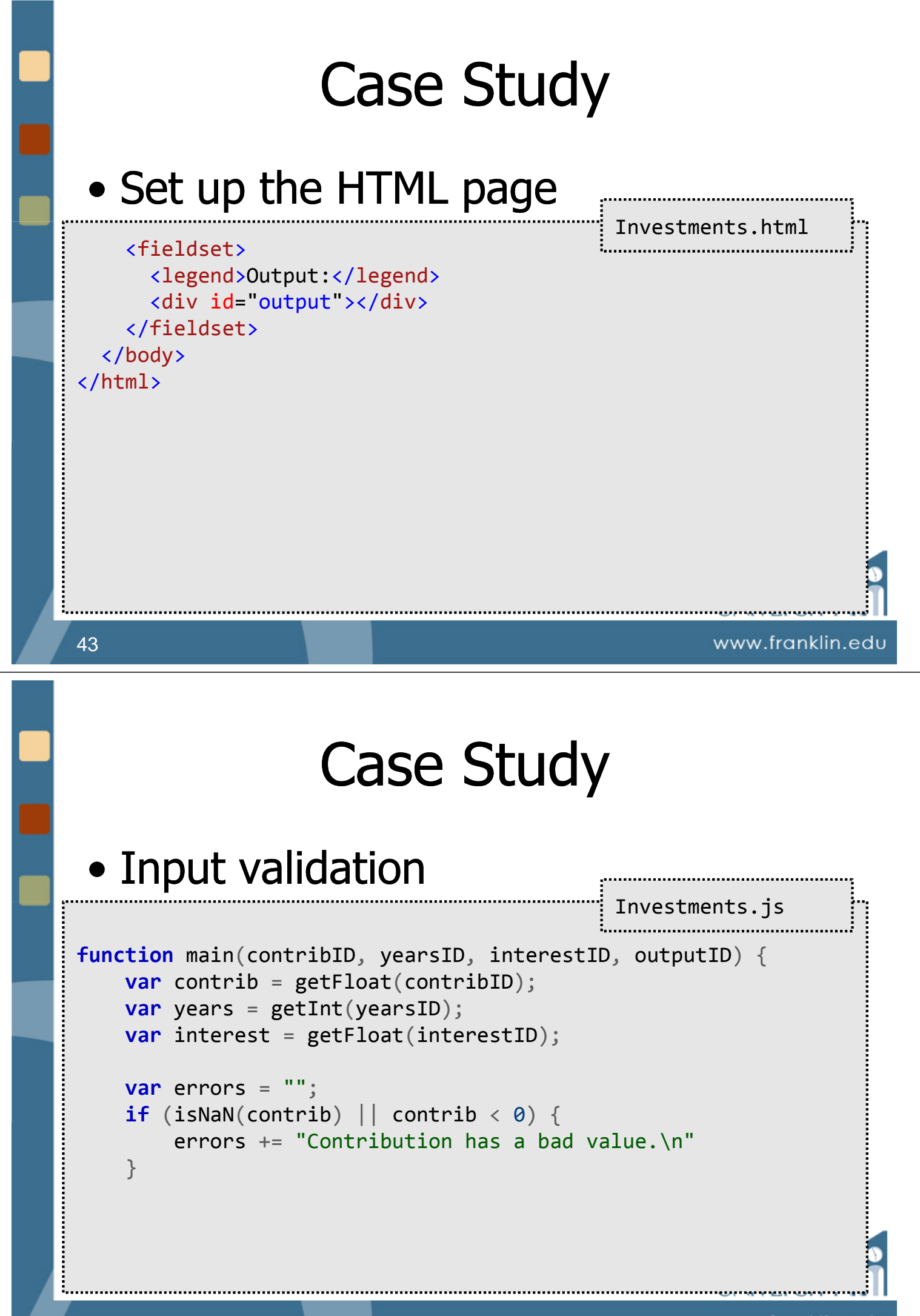

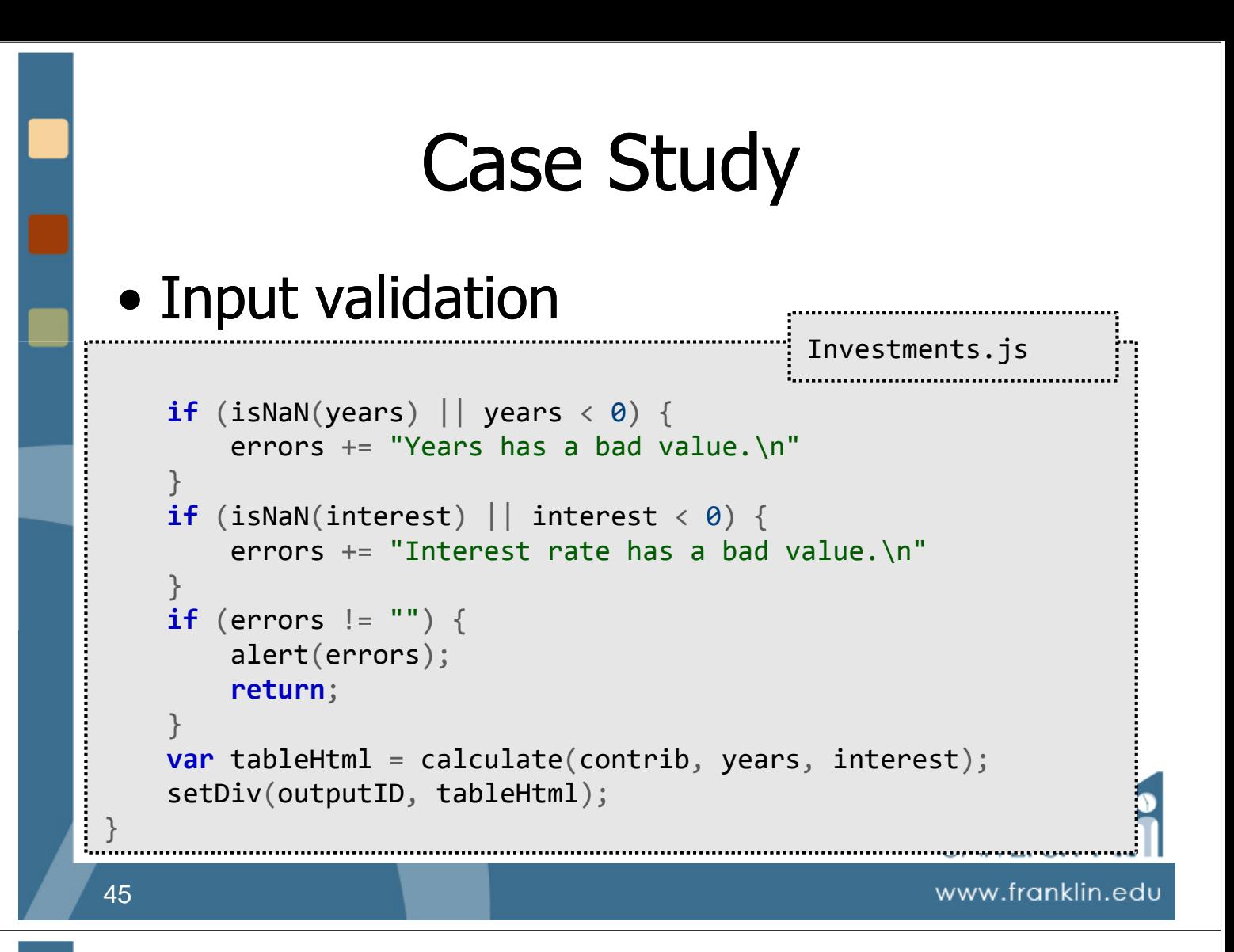

## Case Study

#### • Calculations

```
Investments.js
function calculate(contrib, years, interesthere..................................
  var sumPrinciple = 0;
  var sumInterest = \theta;
  var result = ":
  result += "<table border='1'><tr><th>Year</th>" +
    "<th>Principle</th><th>Interest Paid</th>" +
```

```
"<th>Total</th></tr>";
```
### Case Study

Investments.js

#### • Calculations

```
for (var year = 1; year \leq years; ++year) {
  sumPrinciple += contrib;
  var interest = sumPrinciple * (interestRate / 100);
  result += "<tr>";
  result += td(year);
  result += td("\frac{4}{3}" + sumPrinciple.toFixed(2));
  result += td("\frac{4}{3}" + interest.toFixed(2));
  result += td("$" + (sumPrinciple + interest).toFixed(2));result += "\langle/tr>";
  sumPrinciple += interest;
}
```
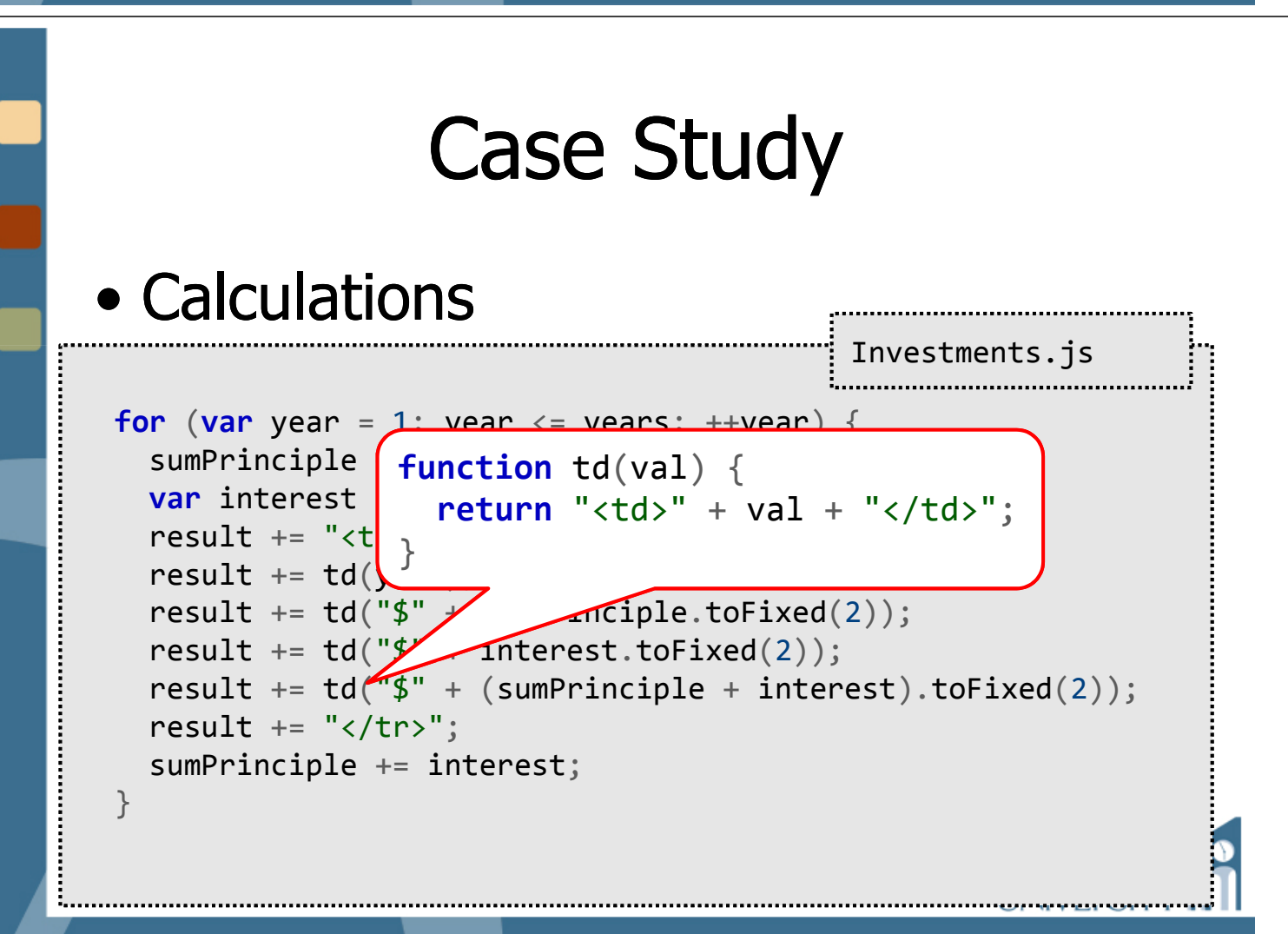

www.franklin.edu

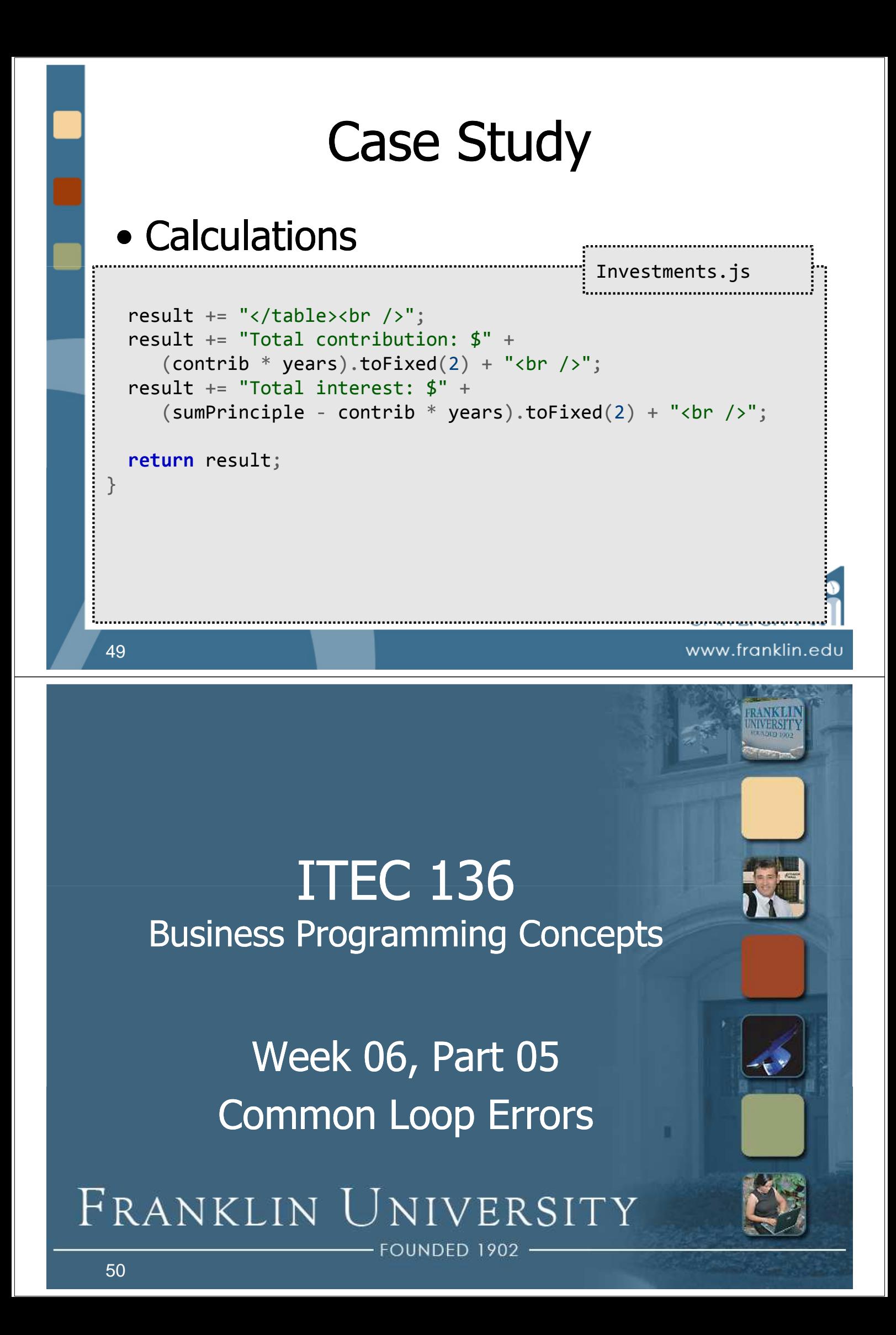

- Loop errors are due to problems with each of the four components.
	- Initialization or Condition
		- Could cause the loop to never execute

```
var i = 10;
while (i < 10) {
  document.writeln("i is " + i + "<br /);
  ++i:
}
```
www.franklin.ed

# Common Loop Errors

- Loop errors are due to problems with each of the four components.
	- Initialization or Condition
		- Could cause the loop to never execute

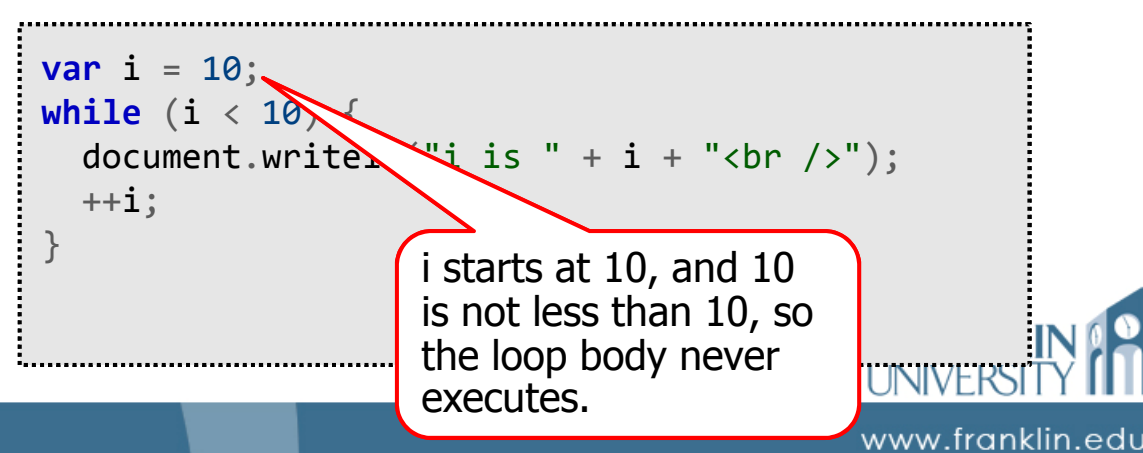

- Loop errors are due to problems with each of the four components.
	- Initialization or Condition
		- Could execute one too *many* times

```
var i = 0;
while (i <= 10) {
  document.writeln("i is " + i + "<br /);
  ++i:
}
```
www.franklin.ed

### Common Loop Errors

- Loop errors are due to problems with each of the four components.
	- Initialization or Condition
		- Could execute one too *many* times

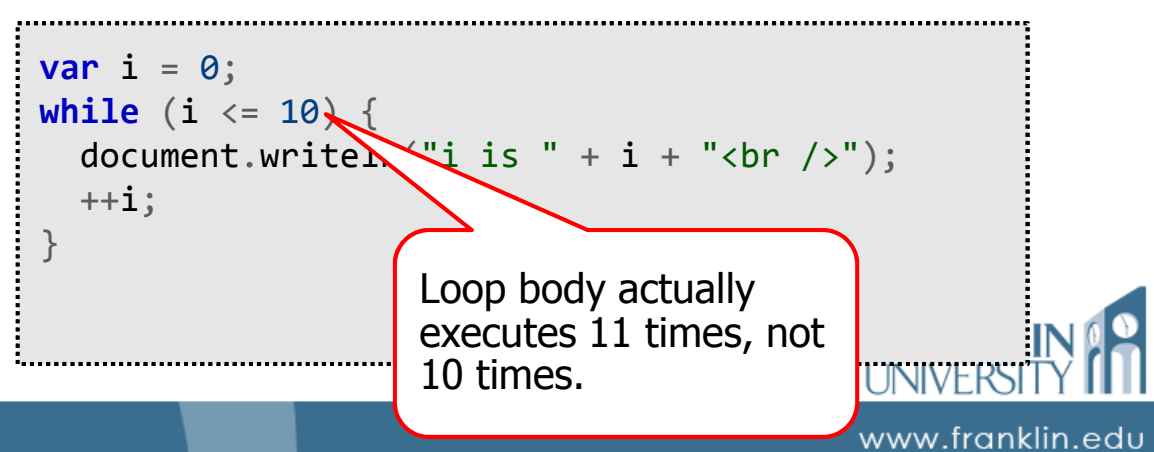

- Loop errors are due to problems with each of the four components.
	- Initialization or Condition
		- Could execute one too *few* times

```
var i = 1;
while (i < 10) {
  document.writeln("i is " + i + "<br /);
  ++i:
}
```
www.franklin.ed

# Common Loop Errors

- Loop errors are due to problems with each of the four components.
	- Initialization or Condition
		- Could execute one too *few* times

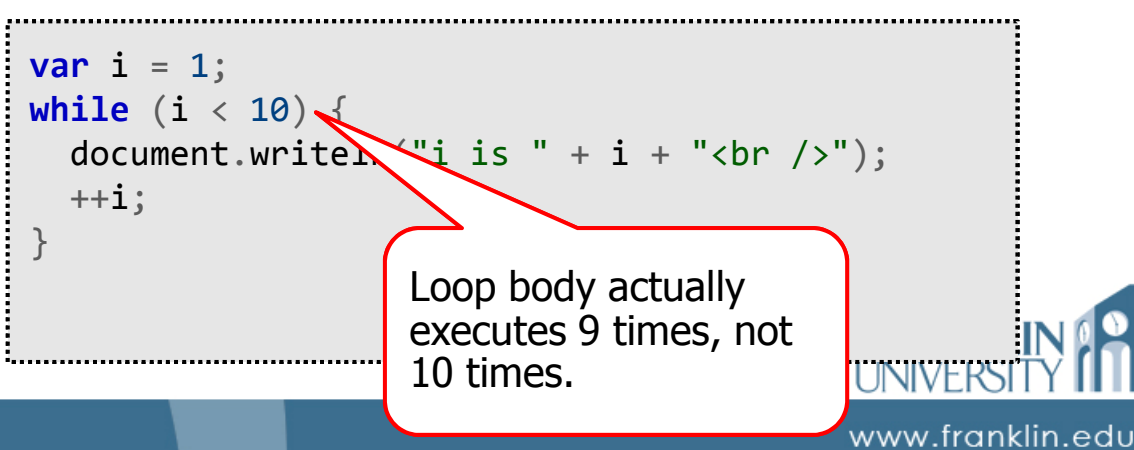

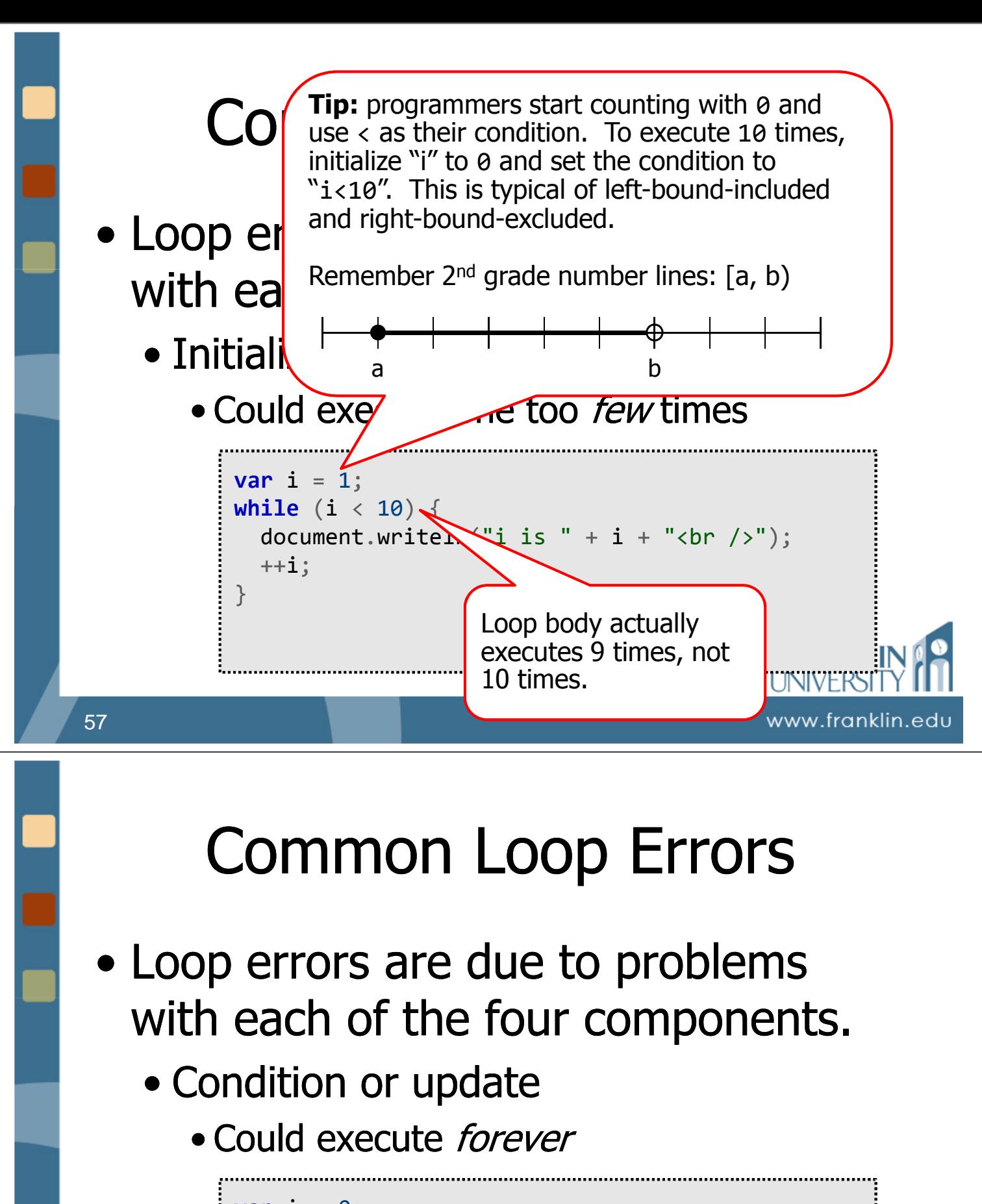

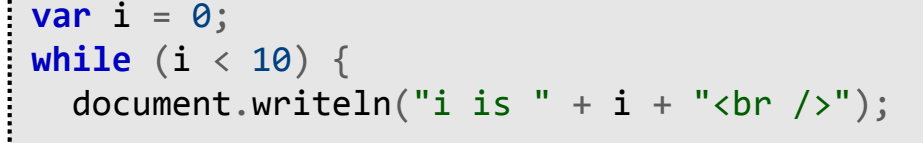

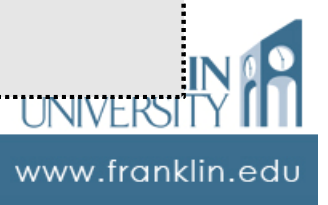

}

- Loop errors are due to problems with each of the four components.
	- Condition or update
		- Could execute forever

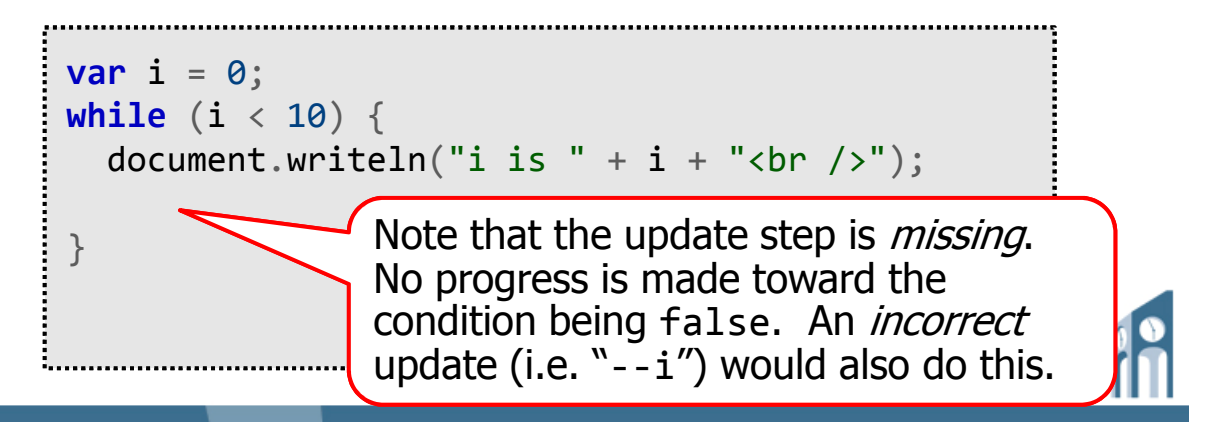

www.franklin.edu

### Questions?

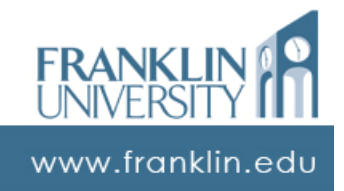

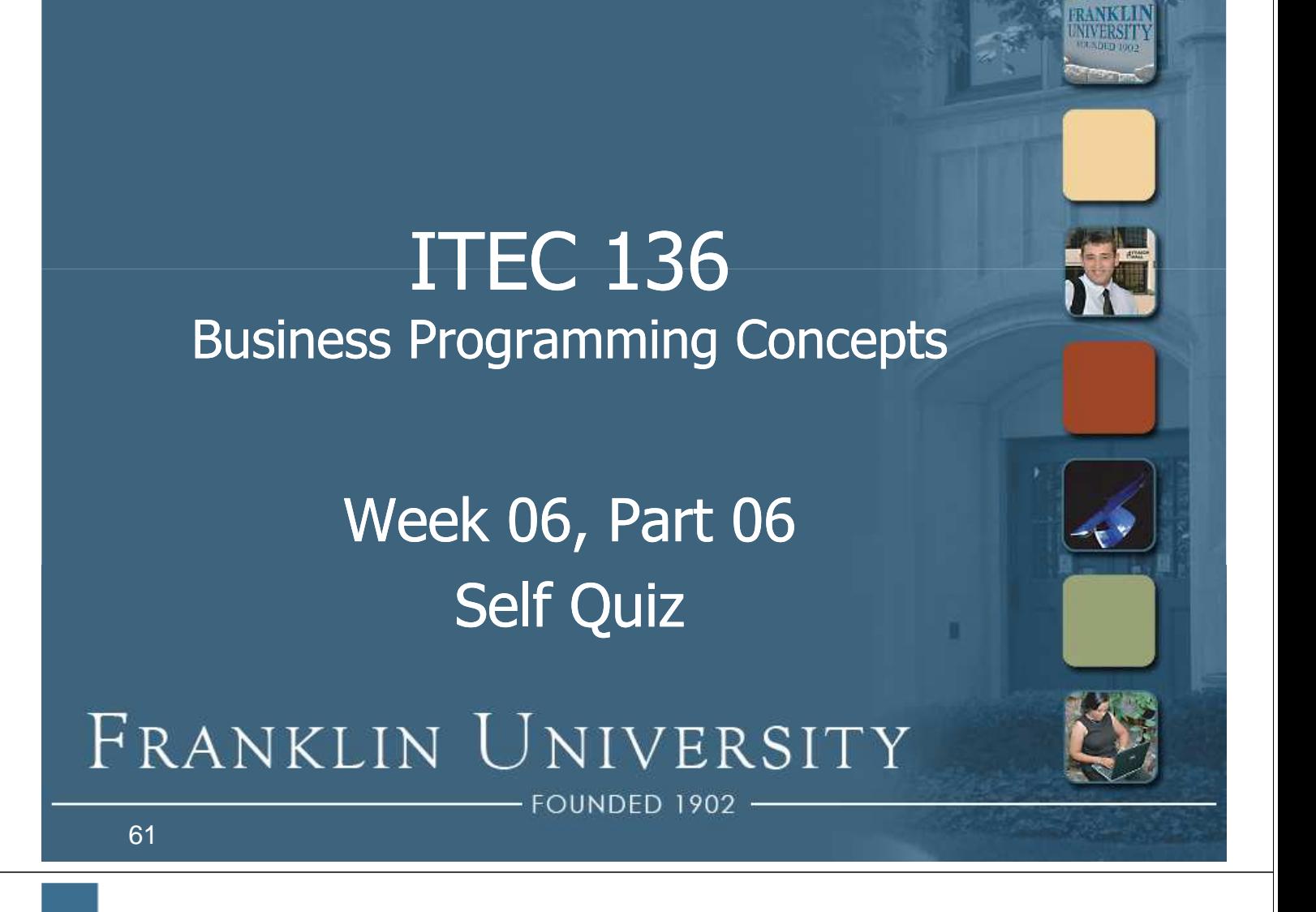

# Self Quiz

- Name and describe the four basic parts of every loop.
- Compare and contrast pre-test vs. post-test loops. What Javascript constructs correspond to each?
- Name 3 common loop errors and where to look for bugs.

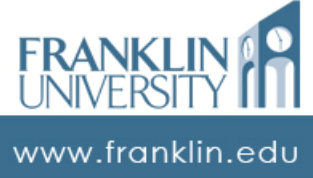

# Self Quiz

• What is the output of the following code segment?

```
function whatAmI(number){
    var x = 0, y = 1;
    for (var i = 0; i < number; +i) {
        var next = x + y;
        x = y;y = next;}
    return y;
}
document.writeln(whatAmI(5));
```
# Self Quiz

- Rewrite the function what AmI using a while-loop instead of a for-loop.
- Write a function that prints out all the numbers in the range  $[a, b)$  that are evenly divisible by 7 but not divisible by 5.

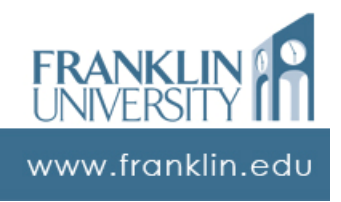

www.franklin.edu

# Self Quiz

• Write a function that receives a parameter X, and then reads in X numbers. It should then print out the average, minimum, and maximum or the numbers read.

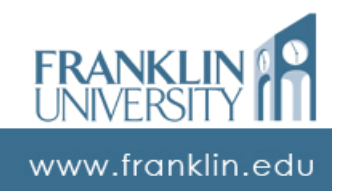

#### **ITEC 136** Business Programming Concepts

Week 06, Part 07 Upcoming deadlines

FRANKLIN UNIVERSITY )UNDED 1902

# Upcoming Deadlines

- Homework 5 Due February 16
- Pre-class  $7 Due February 16$
- Lab 2 Due February 23

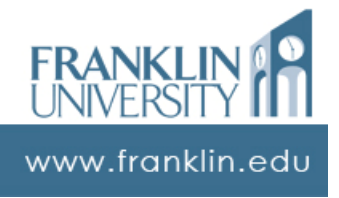